## **About the "Multiple Risk Factors among Adults" visualizations in VISION**

The visualizations in this tool produce unique ways to compare important adult chronic disease and behavioral health measures for the state of Colorado. For all measures, the most recent data available will be displayed and will be updated shortly after new data becomes available in order to provide the most recent comparisons for Colorado adult health measures.

## **How to use this tool and interpret the data**

1. Choose a health measure of interest. For our example, we will choose "High blood pressure."

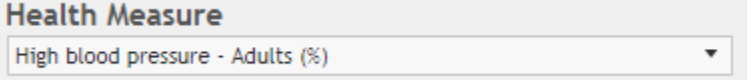

2. Choose how to view the data. There are two options:

First Data View: *Who has the highest* prevalence *(proportion of a population)?*

Which adults with other health conditions (e.g., stroke, heart attack, etc.) have the highest prevalence of the health measure selected in step 1 (e.g., high blood pressure)? The prevalence estimates are listed in descending order.

Select a view

⊙ Who has the highest prevalence?

 $\odot$  What is the prevalence of other health conditions and risk factors?

In our high blood pressure example, the following visualization shows which adults with other health conditions have the highest prevalence of high blood pressure:

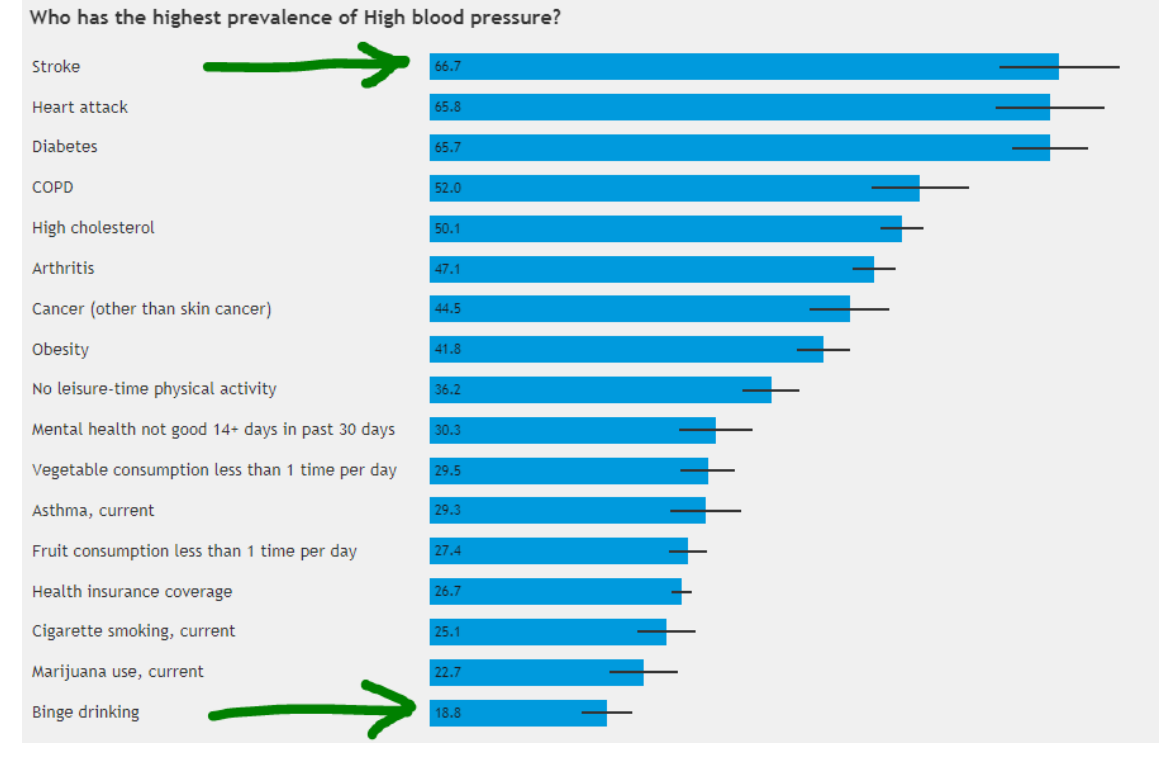

This shows that adults who have been diagnosed with a stroke have the highest prevalence of high blood pressure (66.7%). Adults who reported binge drinking have the lowest prevalence of high blood pressure (18.8%). In your interpretation of these results, it is important to consider the influence of other risk factors, especially age. On the "Data by Demographics" tab in VISION, you can see that both high blood pressure and stroke increase with age while binge drinking decreases with age.

a. Second Data View: *What is the prevalence of other health conditions and risk factors?* What is the prevalence of other health conditions among adults who **have** the health measure selected in step 1 compared to adults who **do not have** the health measure selected in step 1? Select a view

Who has the highest prevalence? (a) What is the prevalence of other health conditions and risk factors?

In our example, what is the prevalence of other health conditions among adults who had high blood pressure, compared adults who did not have high blood pressure? This view will provide this visualization:

What is the prevalence of other health conditions and risk factors among adults who had high blood pressure?

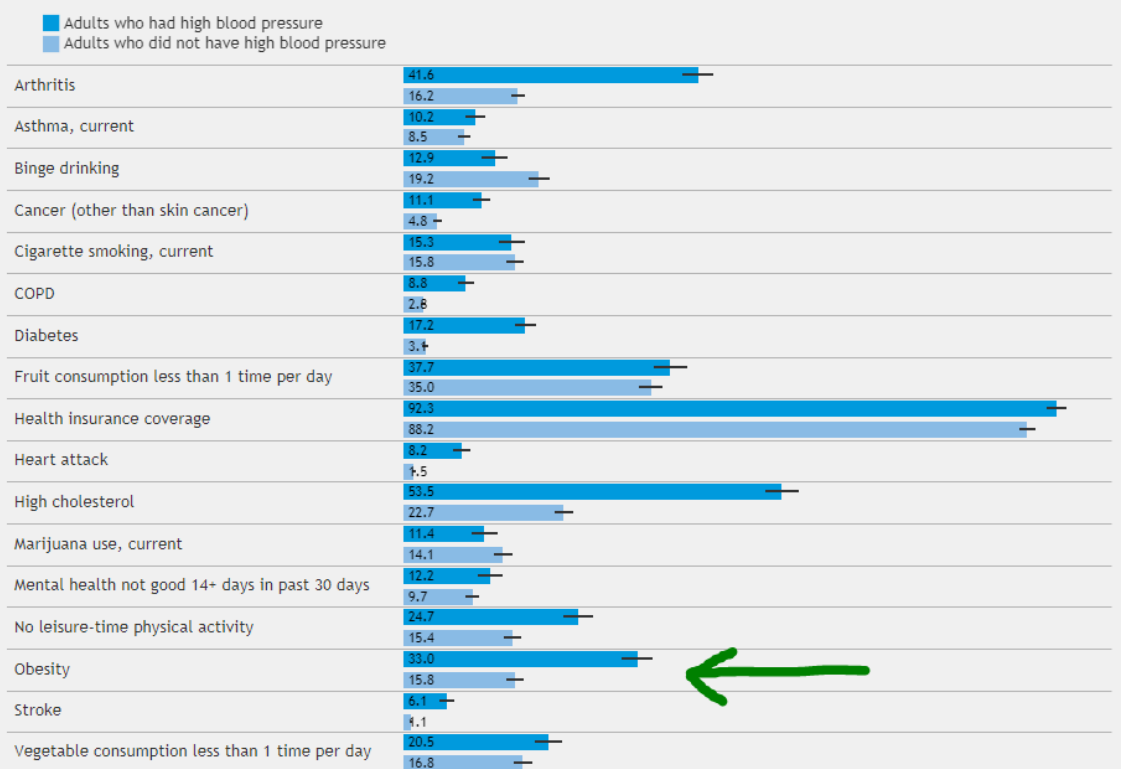

This shows that among adults who had high blood pressure (dark blue bar), 33.0% were obese. This prevalence estimate can be compared with adults who did not have high blood pressure (light blue bar), which had a significantly lower prevalence of obesity (15.8%). Again, it is important to consider the influence of other risk factors, especially age, in your interpretation of these results.

One way to assess statistical significance of two prevalence estimates is to compare the corresponding 95% confidence intervals. These confidence intervals are visualized on each bar graph with a black line. In our example, we observe that adults who had high blood pressure report a significantly higher prevalence of obesity compared with those who did not have high blood pressure, given that those two confidence intervals do not overlap.

> 33.0  $15.8$

Obesity

In separate example, we see adults who had high blood pressure report a higher prevalence of current asthma compared with those who did not have high blood pressure, however, this difference in prevalence is not significant given that the two confidence intervals do overlap.

Asthma, current

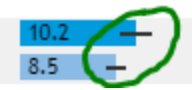

3. Now you are ready explore other combinations on your own!